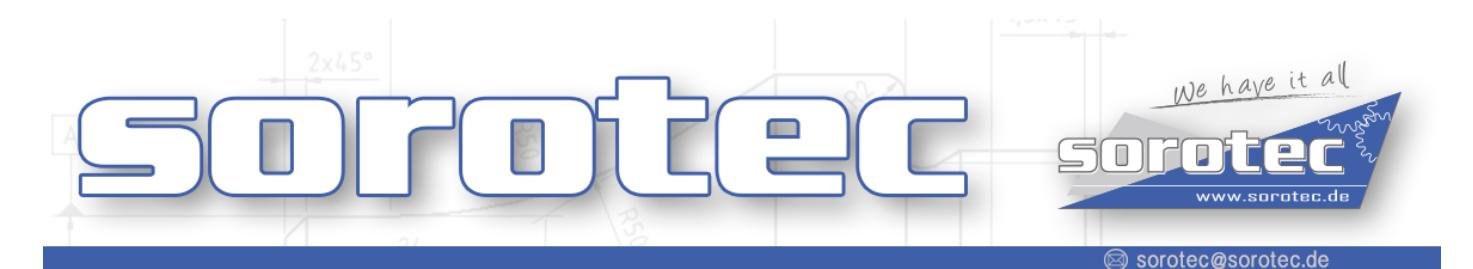

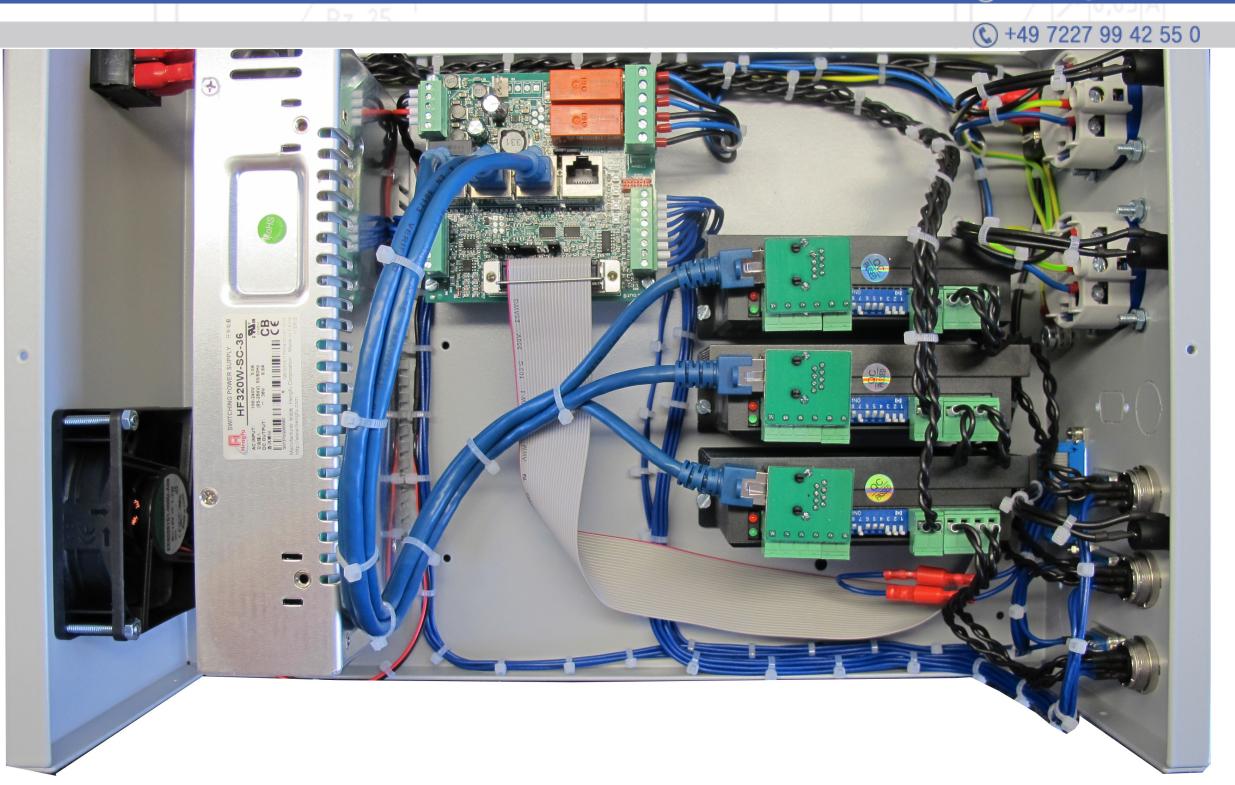

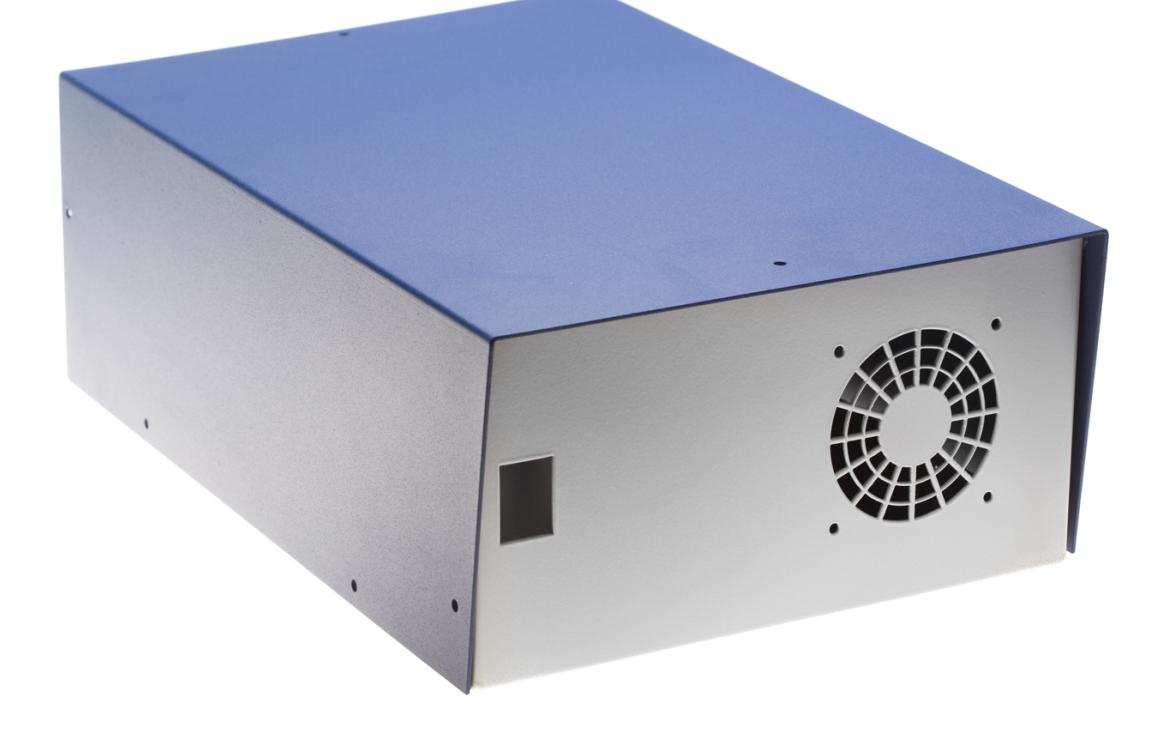

# **Anleitung Steuerungsbausatz MIDI-Gehäuse**

## Endstufen konfigurieren:

Die DIP-Schalter der Endstufen müssen wie folgt eingestellt werden um die Schrittfrequenz der Schrittmotoren festzulegen. In diesem Fall:

**Schrittmotor = 200 Schritte/ Umdrehung mal 16 Micro-Schritte = 3200 Schritte/ Umdrehung**

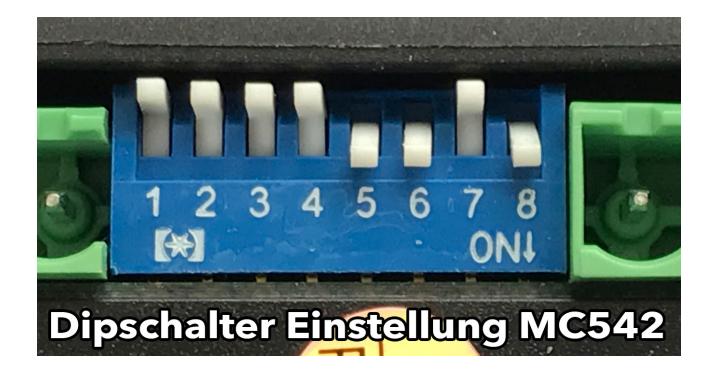

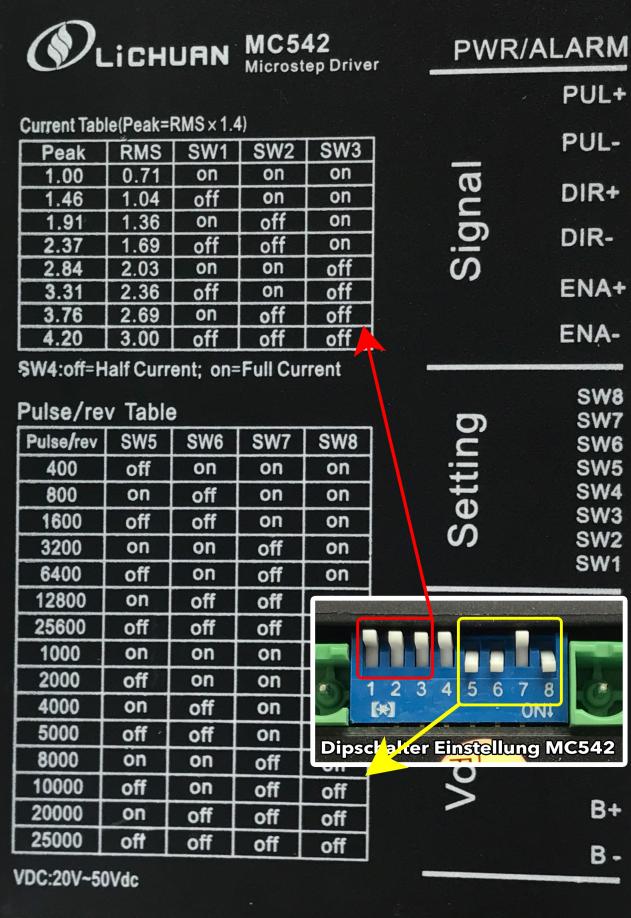

Diese Einstellung gilt für die im Set gelieferten 3 Nm / 4,2A Schrittmotoren. Bei der Verwendung von anderen Motoren müssen die Einstellungen entsprechend angepasst werden.

#### Adapterplatinen RJ45 wie auf Fotos montieren.

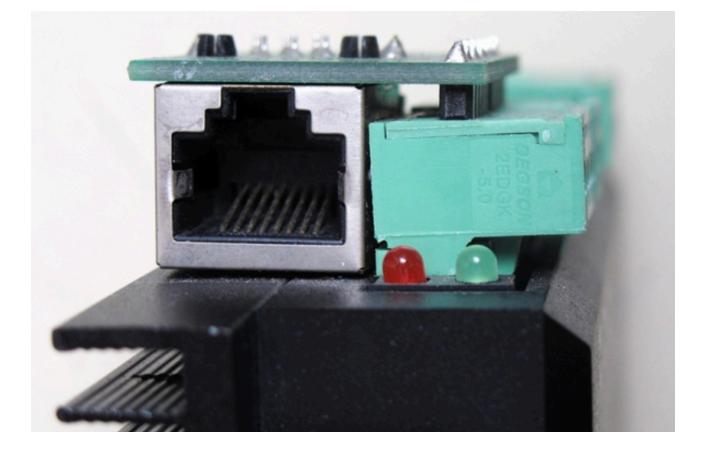

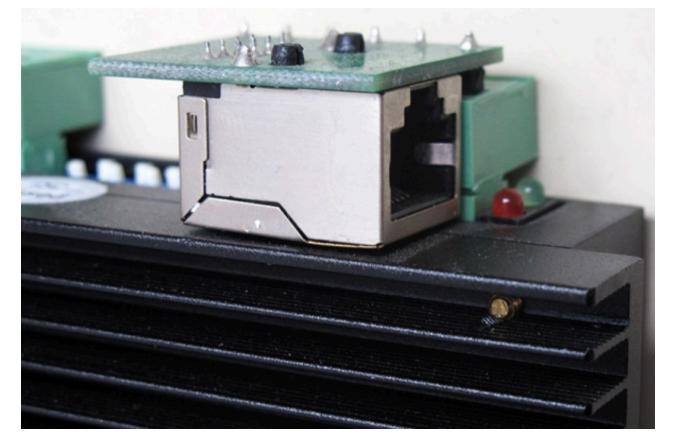

## Anschluss Schrittmotor:

Wir empfehlen die Schrittmotoren Bipolar-Parallel anzuschliessen

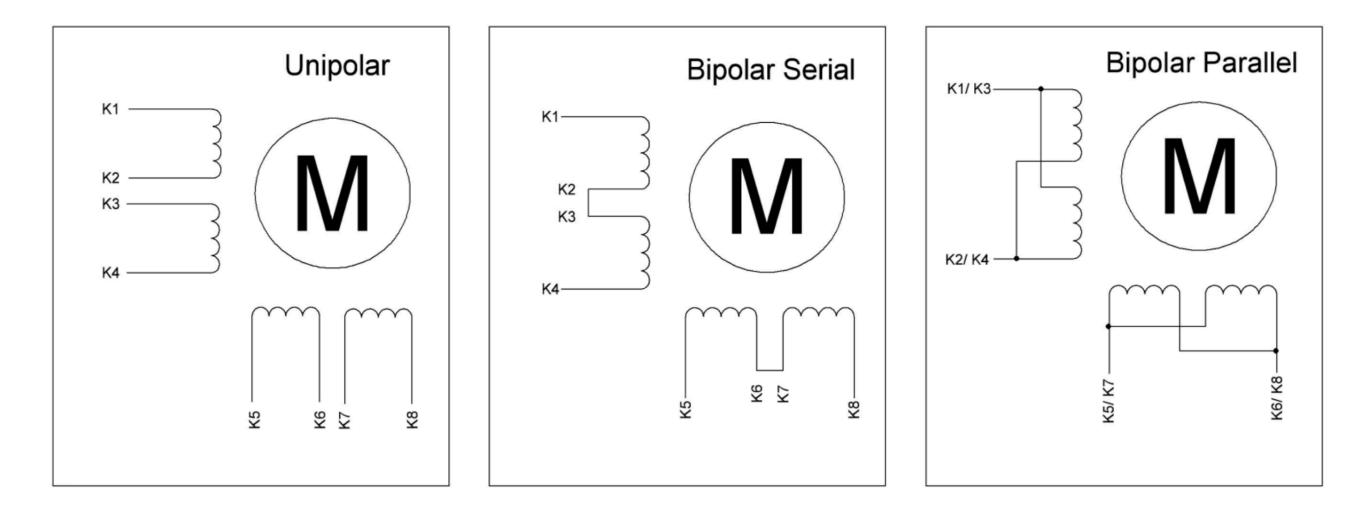

Einen detaillierten Anschlussplan finden Sie in unserem Onlineshop unter den jeweiligen Motoren oder unter folgender URL: **[http://www.sorotec.de/webshop/Datenblaetter/Schrittmotoren/anschlussplan\\_esm.pdf](http://www.sorotec.de/webshop/Datenblaetter/Schrittmotoren/anschlussplan_esm.pdf)**

Anschluß Kommunikationsleitung:

Für den Anschluß eines **CPUV5A-Controller** von **EdingCNC** an ein **Breakoutboard** von **Benezan** wird ein Anschlußadapter benötigt, der anhand der 25-poligen SUB-D Stecker zwischen die beiden Controller geschaltet wird. Der männliche SUB-D-Stecker wird in die Signalbuchse des CPUV5A-Controllers und der weibliche in die Signalbuchse des Breakoutboards

#### Anschluß Zusatzsignale an Klemme X1

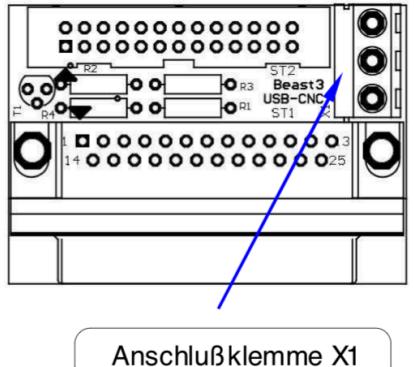

Zwischen Klemme 1 (Probe) + 3 (GND) kann ein  $\overline{\phantom{a}}$ herkömmlicher Werkzeuglängensensor angeschossen  $\mathbf v$ werden. Klemme 2 (Pulse) dient zum Anschluß des  $\boldsymbol{\omega}$ Pulsausgangs einer Spindel.

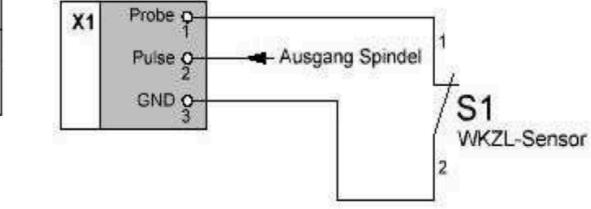

#### Jumper setzen:

Am EDING-CNC Controller und Interface Advanced PRO sind die Jumper wie folgt zu setzen.

EDING-CNC Controller

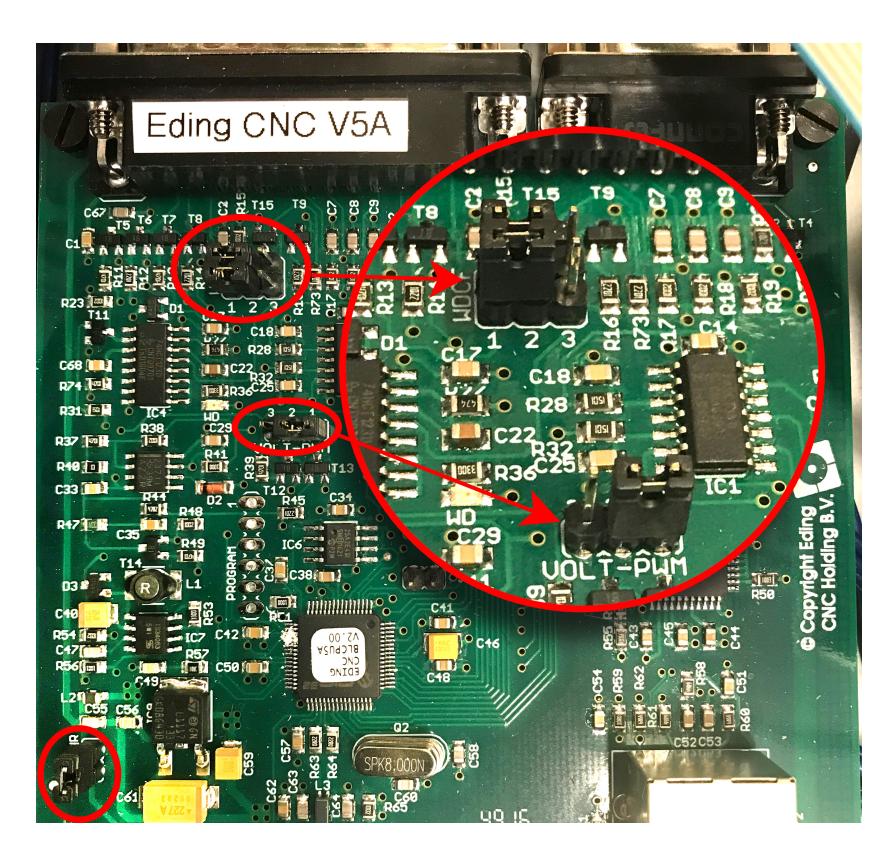

Interface Advanced Pro

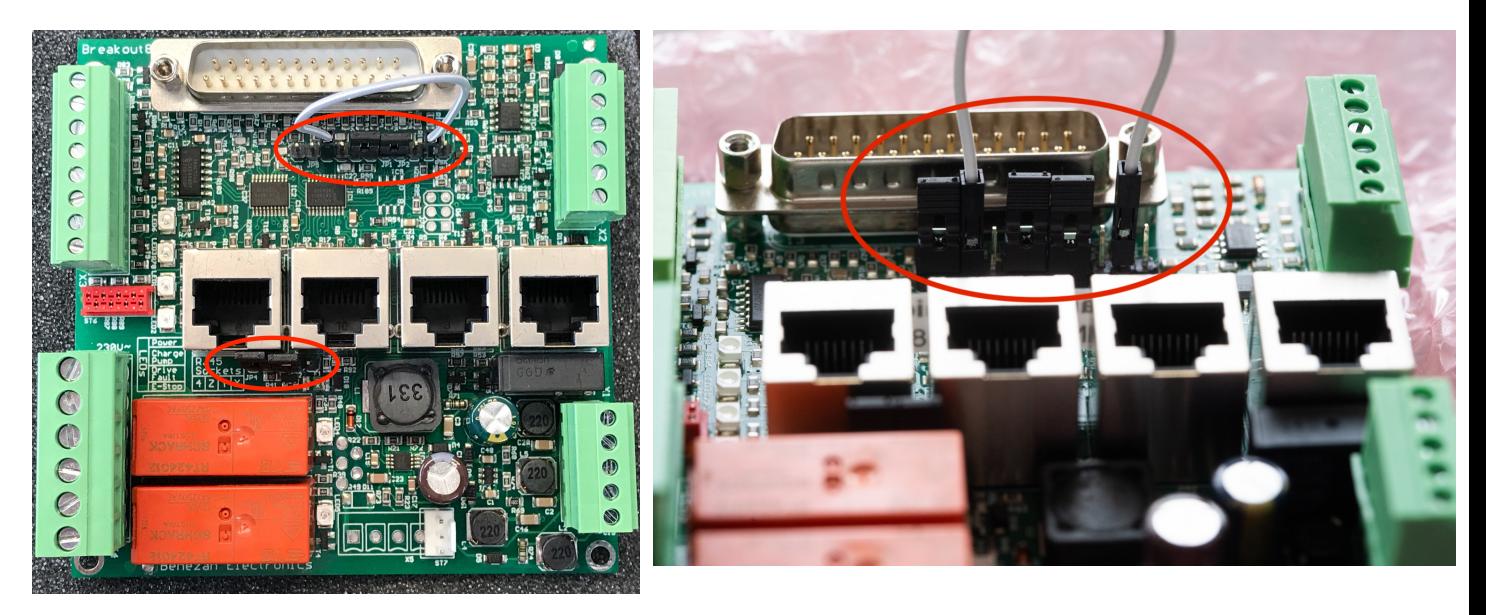

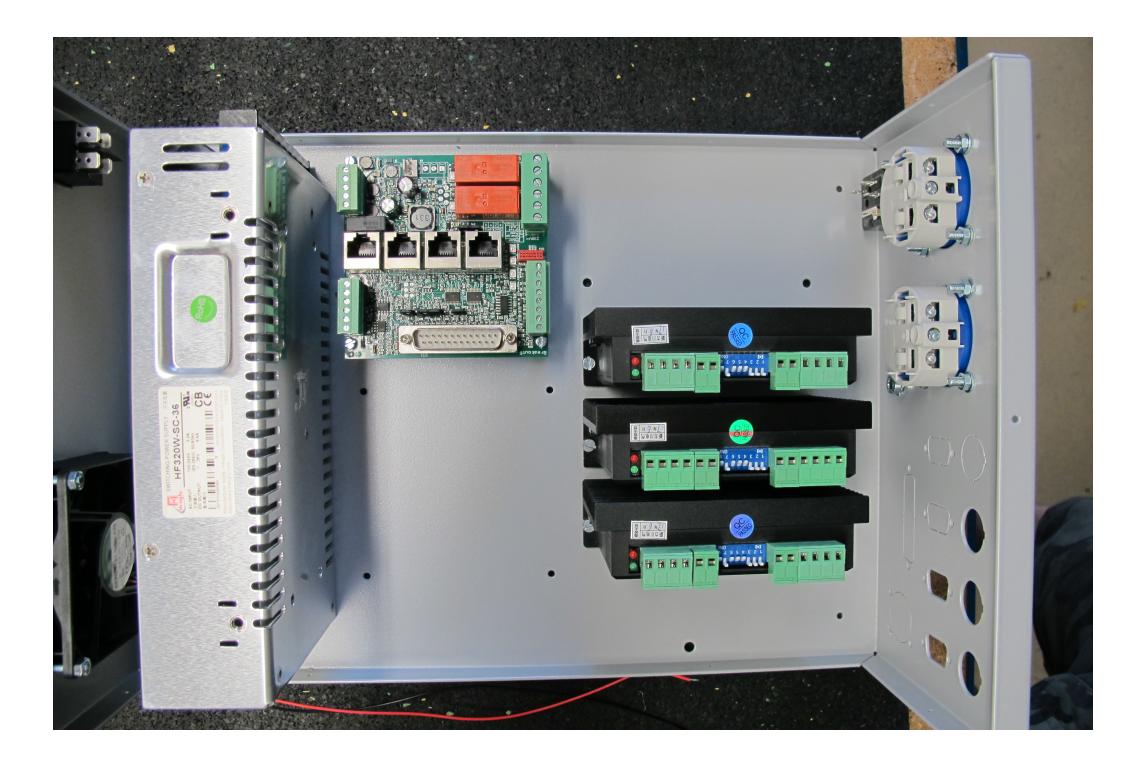

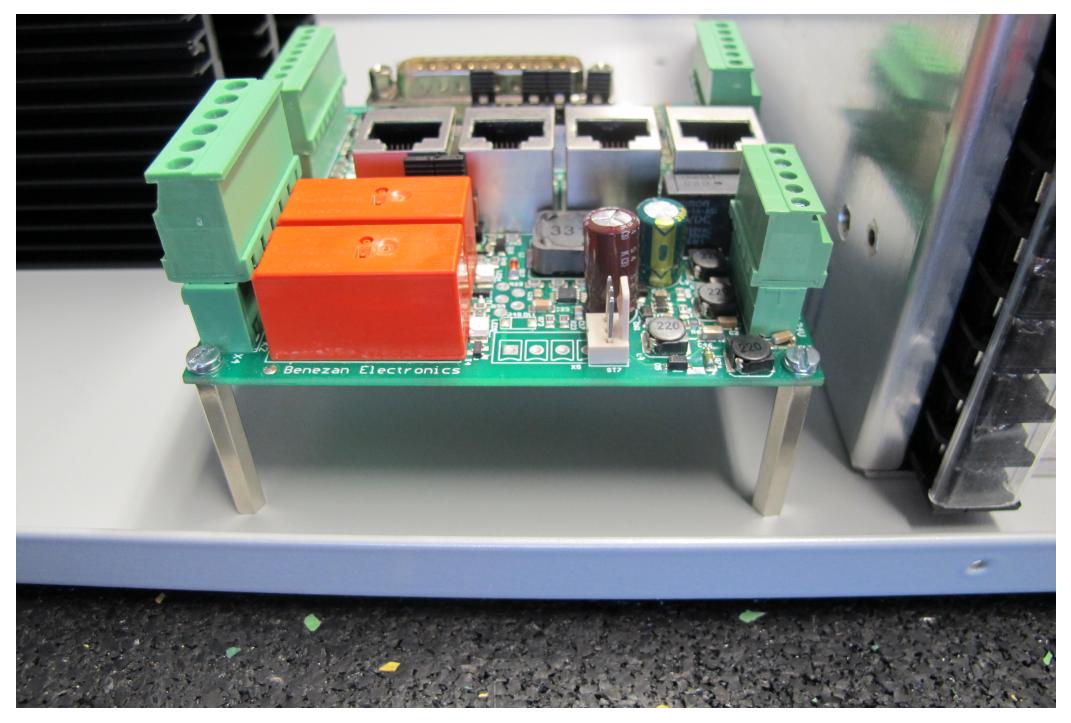

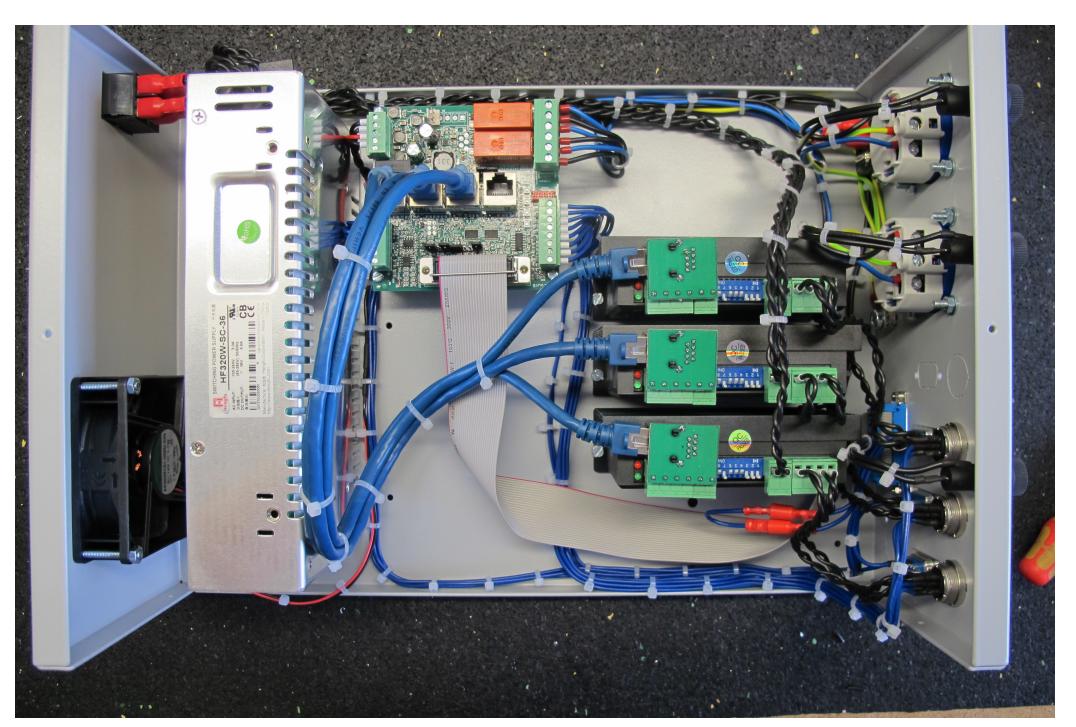

## Schaltplan:

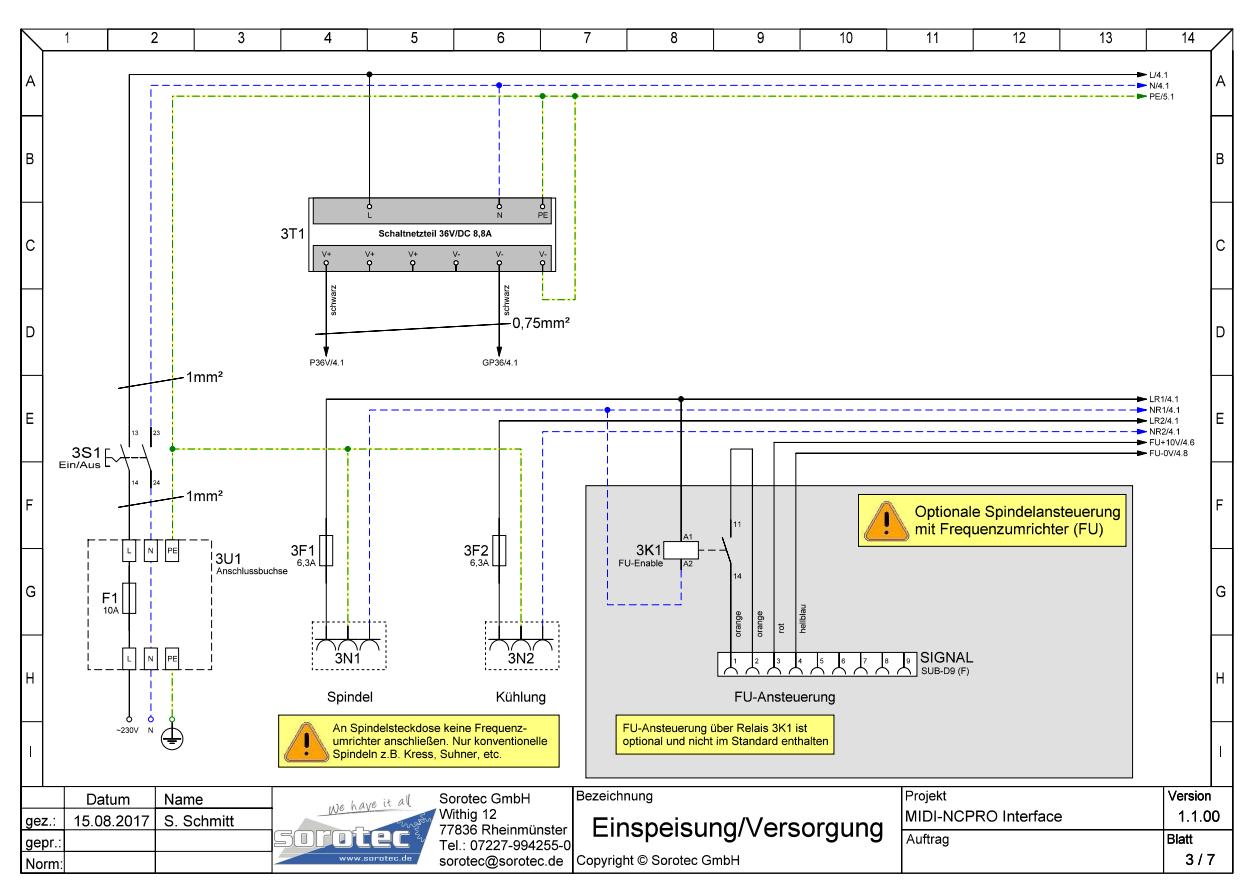

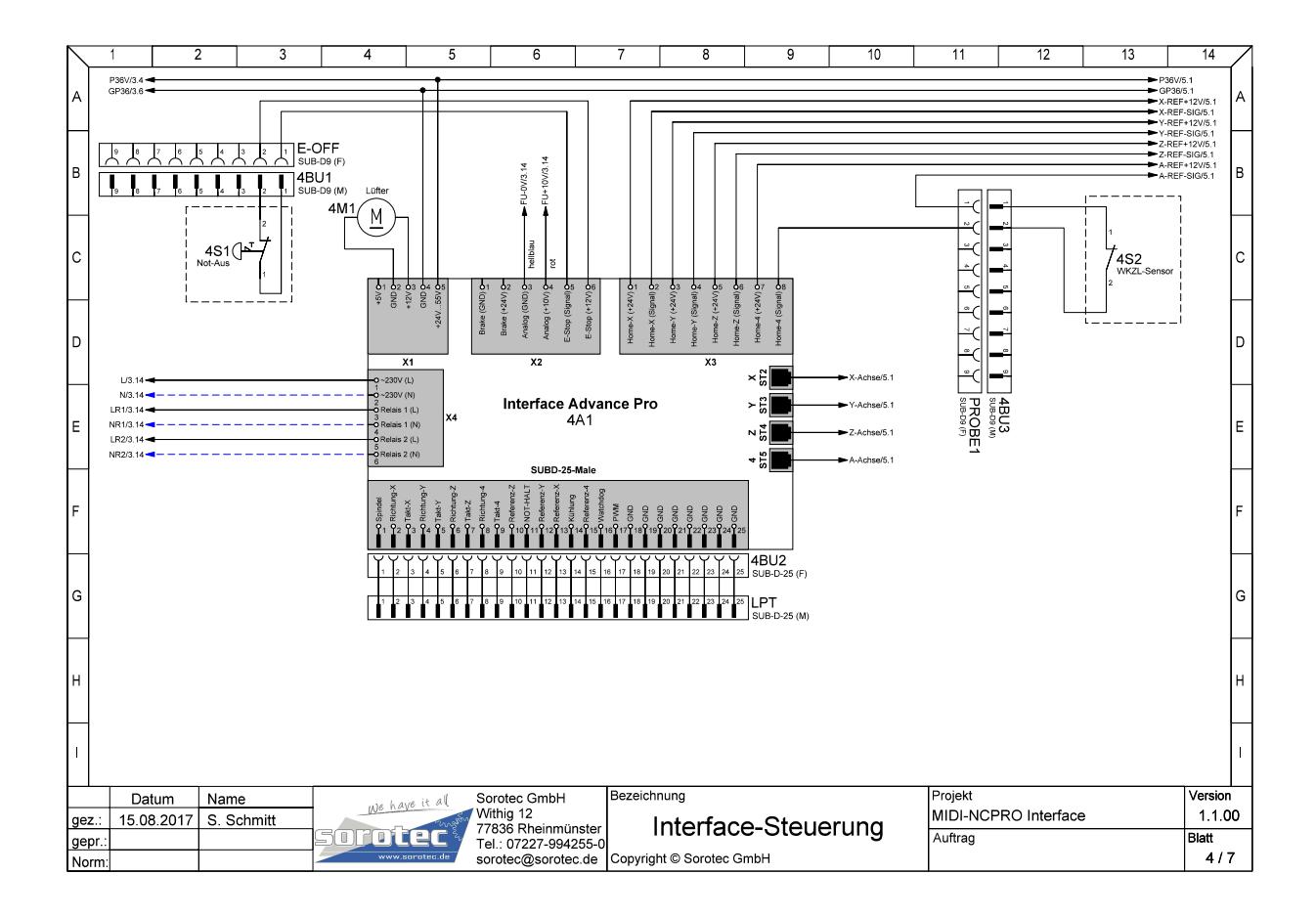

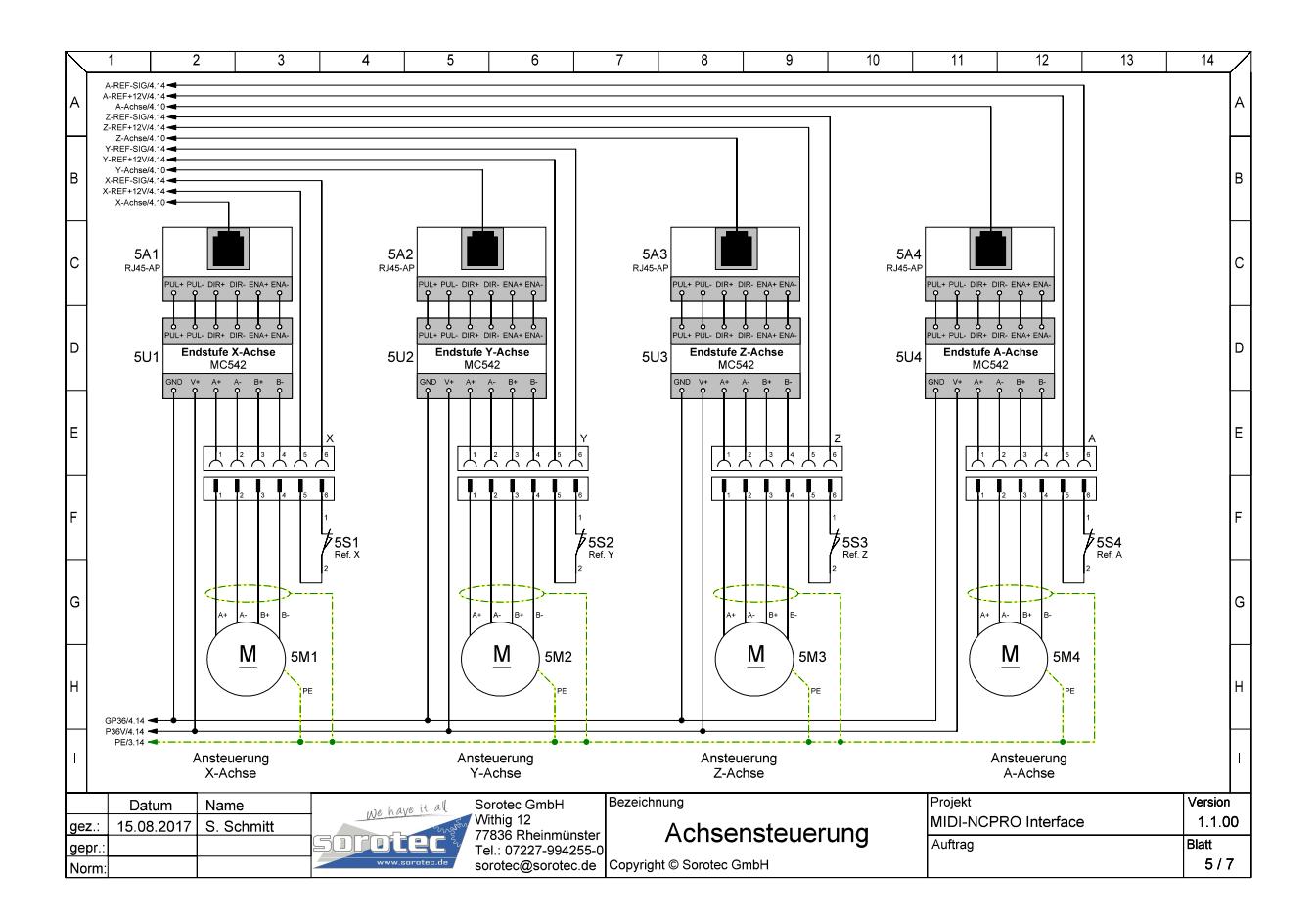

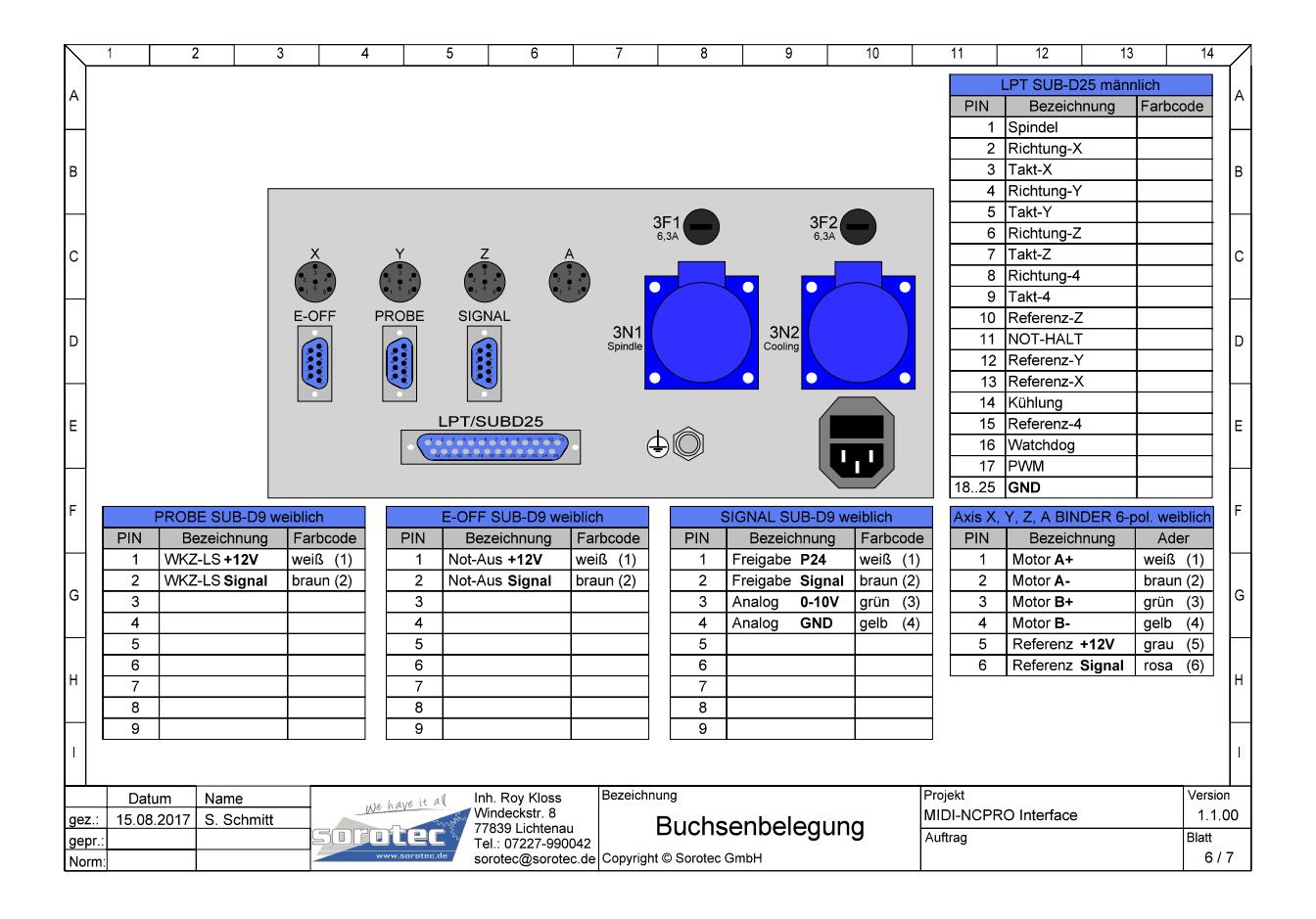